# Part-of-Speech Tagging

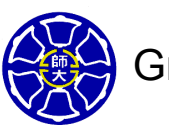

Berlin ChenGraduate Institute of Computer Science & Information Engineering National Taiwan Normal University

References:

- 1. *Speech and Language Processing*, chapter 8
- 2. *Foundations of Statistical Natural Language Processing*, chapter 10
- Tagging (part-of-speech tagging)
	- The process of assigning (labeling) a part-of-speech or other lexical class marker to each word in a sentence (or a corpus)
		- Decide whether each word is a noun, verb, adjective, or whatever

The/AT representative/NN put/VBD chairs/NNS on/IN the/AT table/NN OrThe/AT representative/JJ put/NN chairs/VBZ on/IN the/AT table/NN

- – An intermediate layer of representation of syntactic structure
	- When compared with syntactic parsing
- Above 96% accuracy for most successful approaches

Tagging can be viewed as a kind of syntactic disambiguation

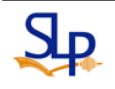

### **Introduction**

- Parts-of-speech
	- Known as POS, word classes, lexical tags, morphology classes
- Tag sets

….

- Penn Treebank : 45 word classes used (Francis, 1979)
	- Penn Treebank is a parsed corpus
- Brown corpus: 87 word classes used (Marcus et al., 1993)

The/DT grand/JJ jury/NN commented/VBD on/IN <sup>a</sup>/DT number/NN of/IN other/JJ topics/NNS ./.

### The Penn Treebank POS Tag Set

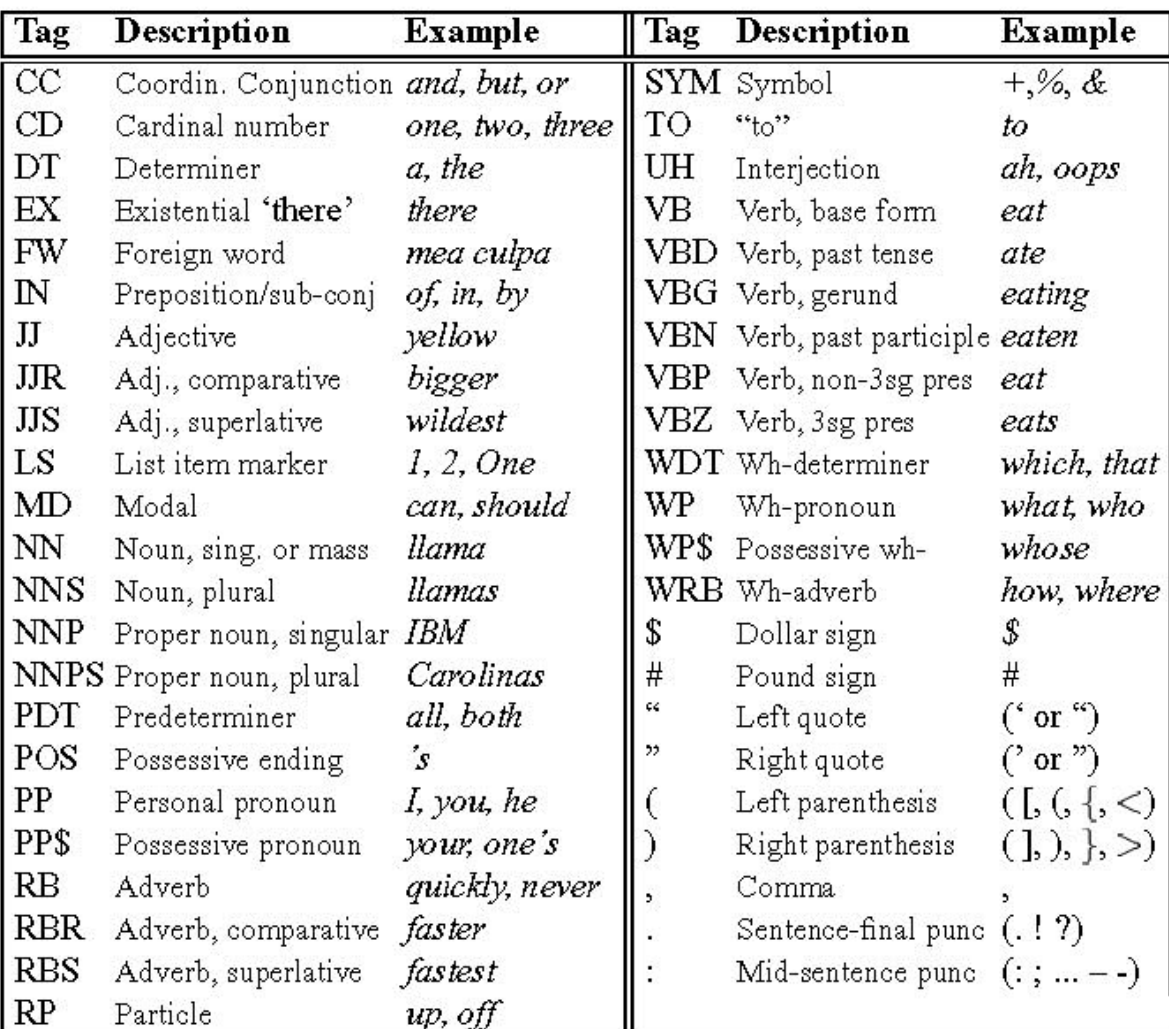

### **Disambiguation**

- • Resolve the ambiguities and choose the proper tag for the context
- • Most English words are unambiguous (have only one tag) but many of the most common words are ambiguous
	- E.g.: "can" can be a (an auxiliary) verb or a noun
	- E.g.: statistics of Brown corpus

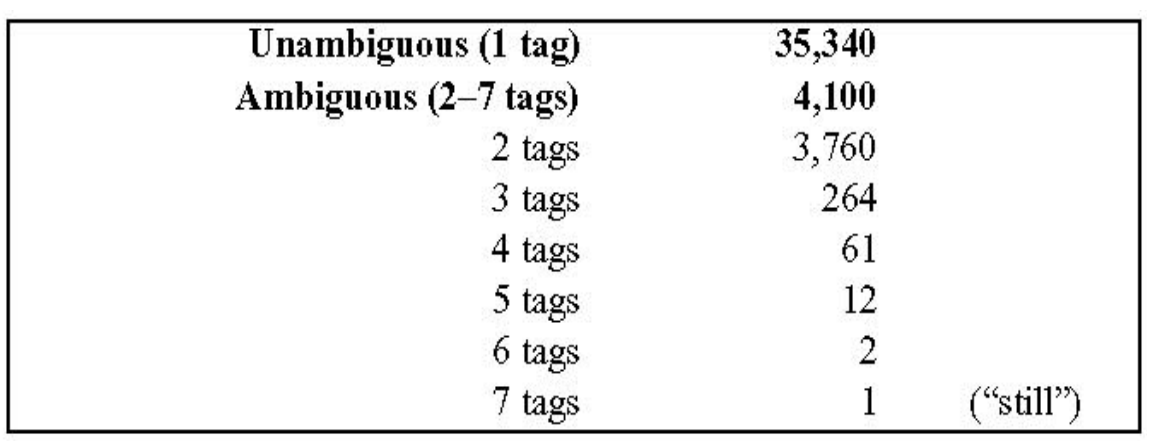

- 11.5% word types are ambiguous

- But 40% tokens are ambiguous (However, the probabilities of tags associated a word are not equal  $\rightarrow$  many ambiguous tokens are easy to disambiguate)

 $P(t_1|w) \neq P(t_2|w) \neq \cdots$ 

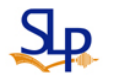

### Process of POS Tagging

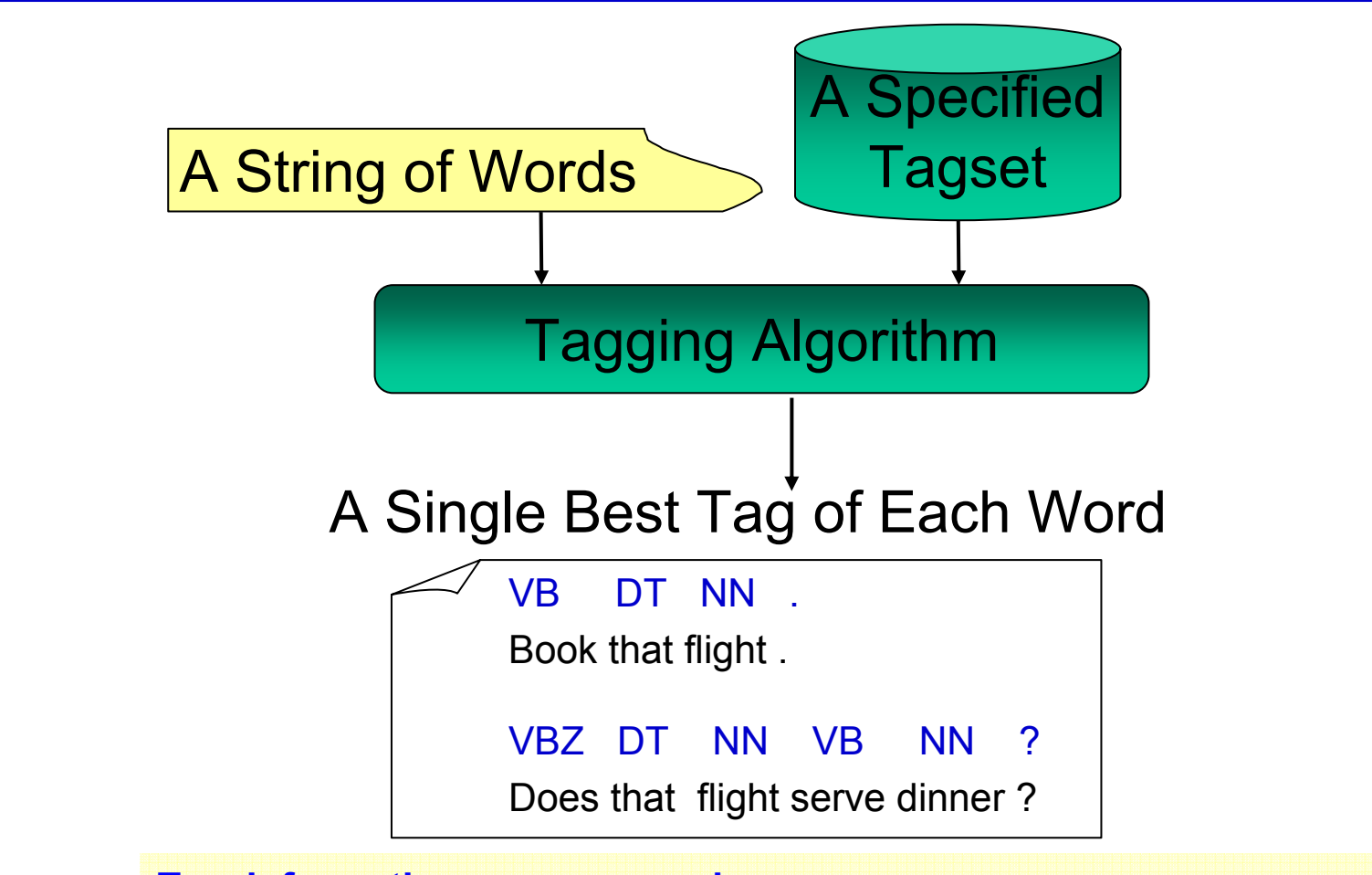

**Two information sources used:**

- Syntagmatic information (looking at information about tag sequences)

- Lexical information (predicting a tag based on the word concerned)

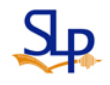

# POS Tagging Algorithms

Fall into One of Two Classes

- $\bullet$  Rule-based Tagger
	- Involve a large database of handcrafted disambiguation rules
		- E.g. a rule specifies that an ambiguous word is a noun rather than a verb if it follows a determiner
		- ENGTWOL: a simple rule-based tagger based on the **constraint grammar** architecture
- Stochastic/Probabilistic Tagger
	- Also called model-based tagger
- "a new play" *P*(NN|JJ) ≈ 0.45 *P*(VBP|JJ) ≈ 0.0005
- – Use a training corpus to compute the probability of a given word having a given context
- E.g.: the HMM tagger chooses the best tag for a given word

(maximize the product of **word likelihood** and **tag sequence probability**)

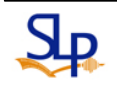

# POS Tagging Algorithms (cont.)

- Transformation-based/Brill Tagger
	- A hybrid approach
	- Like rule-based approach, determine the tag of an ambiguous word based on rules
	- Like stochastic approach, the rules are automatically induced from previous tagged training corpus with the machine learning technique
		- Supervised learning

# Rule-based POS Tagging

- Two-stage architecture
	- **First stage**: Use a dictionary to assign each word a list of potential parts-of-speech
	- **Second stage**: Use large lists of hand-written disambiguation rules to winnow down this list to a single part-of-speech for each word

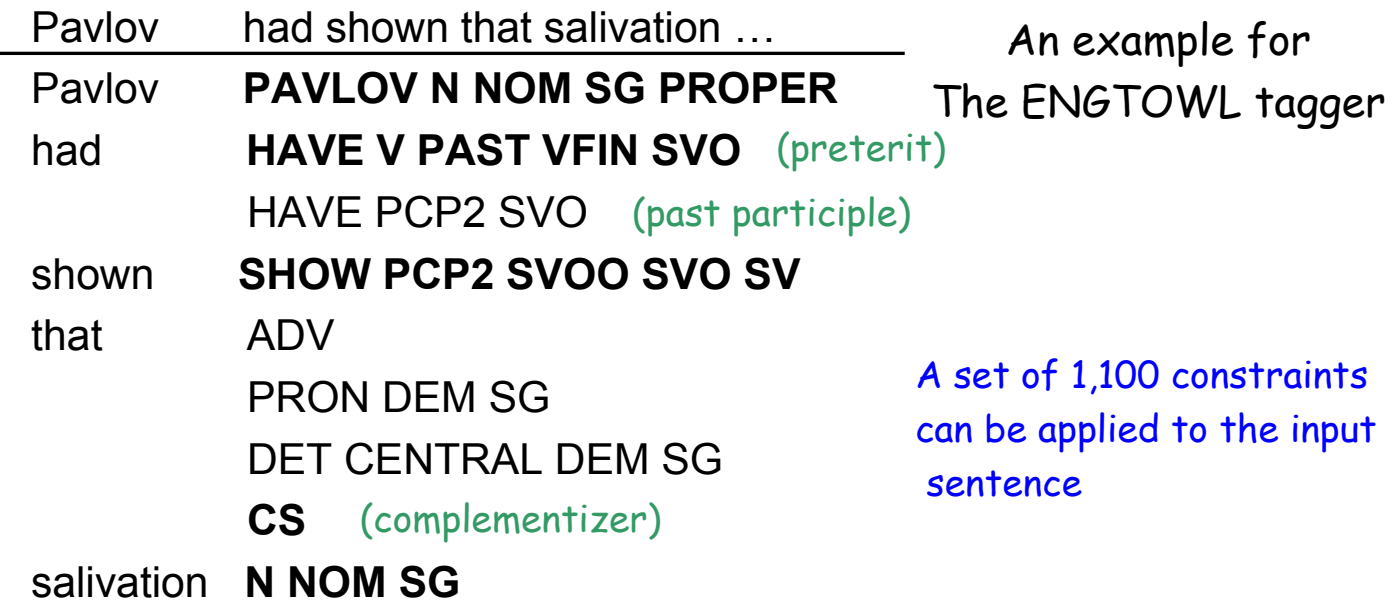

# Rule-based POS Tagging (cont.)

• Simple lexical entries in the ENGTWOL lexicon

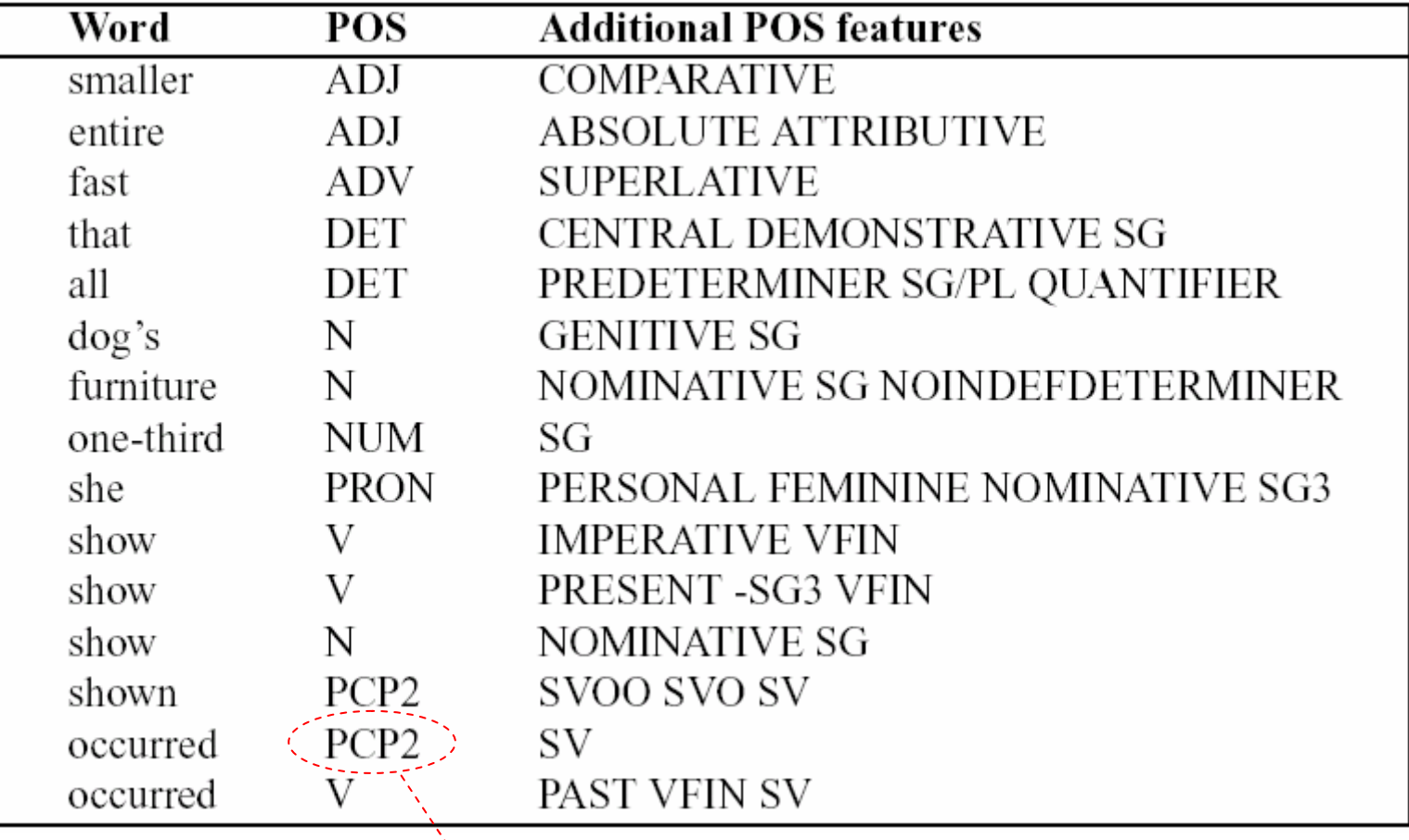

past participle

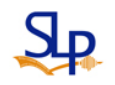

# Rule-based POS Tagging (cont.)

```
ADVERBIAL-THAT RULE
Given input: "that"
```
if

 $(+1$  A/ADV/QUANT); / \* if next word is adj, adverb, or quantifier \*/  $(+2$  SENT-LIM);  $\frac{1}{2}$   $\star$  and following which is a sentence boundary,  $\star$ (NOT -1 SVOC/A); /  $*$  and the previous word is not a verb like  $*$  /  $\frac{1}{2}$  'consider' which allows adjs as object complements \*/ **then** eliminate non-ADV tags else eliminate ADV tag

Example:

It isn't **that** odd! ADVA

### I consider **that** odd.

Compliment NUM

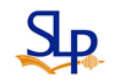

### HMM-based Tagging

- Also called Maximum Likelihood Tagging
	- –Pick the most-likely tag for a word
- For a given sentence or words sequence , an HMM tagger chooses the tag sequence that maximizes the following probability

For a word at position *i*:  
\n
$$
\text{tag}_{i} = \arg \max_{j} P\left(\text{word}_{i} | \text{tag}_{j}\right) \cdot P\left(\text{tag}_{j} | \text{previous } n-1 \text{ tags}\right)
$$
\n
$$
\text{word/lexical likelihood} \quad \text{tag sequence probability}
$$

N-gram HMM tagger

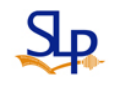

For a word 
$$
w_i
$$
 at position *i*, follow Bayes' theorem :  
\n $t_i = \arg \max_j P(t_j | w_i, t_{i-1}, t_{i-2}, ..., t_1)$   
\n $= \arg \max_j \frac{P(w_i, t_j | t_{i-1}, t_{i-2}, ..., t_1)}{P(w_i | t_{i-1}, t_{i-2}, ..., t_1)}$   
\n $= \arg \max_j P(w_i, t_j | t_{i-1}, t_{i-2}, ..., t_1)$   
\n $= \arg \max_j P(w_i | t_j, t_{i-1}, t_{i-2}, ..., t_1) P(t_j | t_{i-1}, t_{i-2}, ..., t_1)$   
\n $\approx \arg \max_j P(w_i | t_j) P(t_j | t_{i-1}, t_{i-2}, ..., t_{i-n+1})$ 

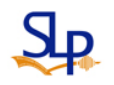

- Assumptions made here
	- Words are independent of each other
		- A word's identity only depends on its tag
	- "Limited Horizon" and "Time Invariant" ("Stationary")
	- Limited Horizon: a word's tag only depends on the previous few tags (limited horizon) and the dependency does not change over time (time invariance )
		- Time Invariant: the tag dependency won't change as tag sequence appears different positions of a sentence

Do not model long-distance relationships well ! - e.g., Wh-extraction,…

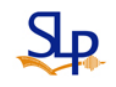

- Apply a bigram-HMM tagger to choose the best tag for a given word
	- Choose the tag  $t_i$  for word  $w_i$  that is most probable given the previous tag *ti-1* and current word *wi*

$$
t_i = \arg \max_j P(t_j | t_{i-1}, w_i)
$$

Through some simplifying Markov assumptions

$$
t_i = \underset{j}{\arg \max} P(t_j | t_{i-1}) P(w_i | t_j)
$$

tag sequence probability word/lexical likelihood

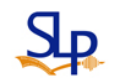

• Apply bigram-HMM tagger to choose the best tag for a given word

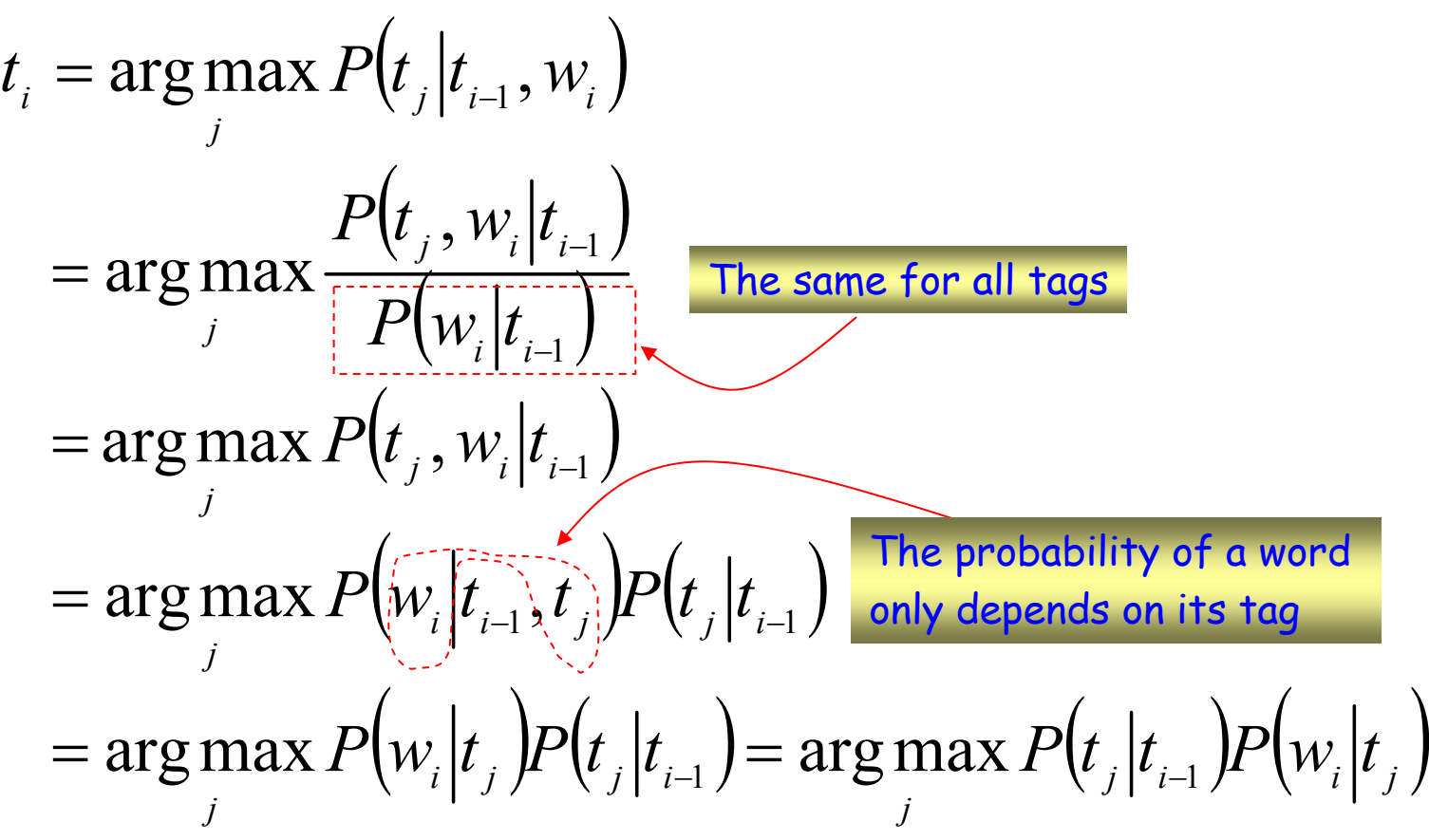

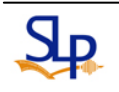

• Example: Choose the best tag for a given word

Secretariat/NNP is /VBZ expected/VBN to/TO race/VB tomorrow/NN

to/TO race/??? *P*(VB|TO) *P*(race|VB)=0.00001 *P*(NN|TO) *P*(race|NN)=0.000007 0.34 0.000030.021 0.00041

Pretend that the previous word has already tagged

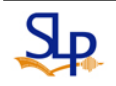

• Apply bigram-HMM tagger to choose the best sequence of tags for a given sentence arg max  $P(T|W)$  $\left( T\right)$  )P  $\left( W\right) T\left)$  $=$  arg max  $\overline{P_{\mathcal{F}}(W)}$  $= \arg\ \max\ \ P\left(T\ \right) \! P\left(W\ \vert T\ \right)$  $=$  arg max  $P(t_1, t_2, ..., t_n)P(w_1, w_1, ..., w_n|t_1, t_2, ..., t_n)$  $\arg \ \max \Big\backslash \ \prod\limits_{}^n\ \Big[ P\left( t_{_{i}} | t_{_{1}},t_{_{2}},...,\ t_{_{i-1}} \big)\hspace*{-0.5pt} \Big\backslash \hspace*{-0.5pt} P\left( w_{_{i}} | t_{_{1}},t_{_{2}},...,\ t_{_{n}}\ \right) \hspace*{-0.5pt} \Big\}$  $\arg \ \max \Big(\prod^{n}\ \big[ P\left( t_{_{i}}\big| t_{_{i-m+1}},t_{_{i-m+2}},..., \right.\right. \left. t_{_{i-1}}\right) \hspace{-1mm}\bigg\rangle \hspace{-1mm}\bigg(\hspace{-1mm}w_{_{i}}\big| t_{_{i}}\left.\vphantom{ t}\right)\hspace{-1mm}\bigg]$ ˆ $T = \arg \max P(T|W)$  $= \arg \max_{t_1, t_2, \dots, t_n} \left( \prod_{i=1}^n \left[ P(t_i | t_{i-m+1}, t_{i-m+2}, \dots, t_{i-1}) \right] \right)$  $= \arg \max_{t_1, t_2, \dots, t_n} \prod_{i=1} [P(t_i | t_1, t_2, \dots, t_{i-1})] P(w_i | t_1, t_2)$  $t_1$ ,  $t_2$ ,...,  $t_n$  $t_1$ ,  $t_2$ , ...,  $t_n$  $t_1$ ,  $t_2$ , ...,  $t_n$ ==− *n*  $\sum_{i=1}^{n}$   $\frac{1}{i}$   $\frac{1}{i}$ *n*  $\sum_{i=1}^{i} \frac{1}{i} \prod_{i=1}^{i} \binom{i}{i} \binom{i}{i} \binom{i}{2} \cdots$ ,  $\sum_{i=1}^{i} \binom{i}{i} \binom{i}{i} \binom{i}{2} \cdots$ ,  $\sum_{i=1}^{i} \binom{i}{i} \binom{i}{i} \binom{i}{i} \cdots$ ,  $\sum_{i=1}^{i} \binom{i}{i} \binom{i}{i} \binom{i}{i} \cdots$ *T* $T$ <sup>*T*</sup> *T* $P(t, |t_{i-1}, t_{i-1}, t_{i-1}, t_{i-1})$  $P(t, |t_1, t_2, \ldots, t_{i-1}|)P(w, |t_1, t_2, \ldots, t_n)$ *P T P W T* The probability of a word Tag M-gram assumption only depends on its tag Assumptions: - words are independent of each other - a word's identity only depends on its tag

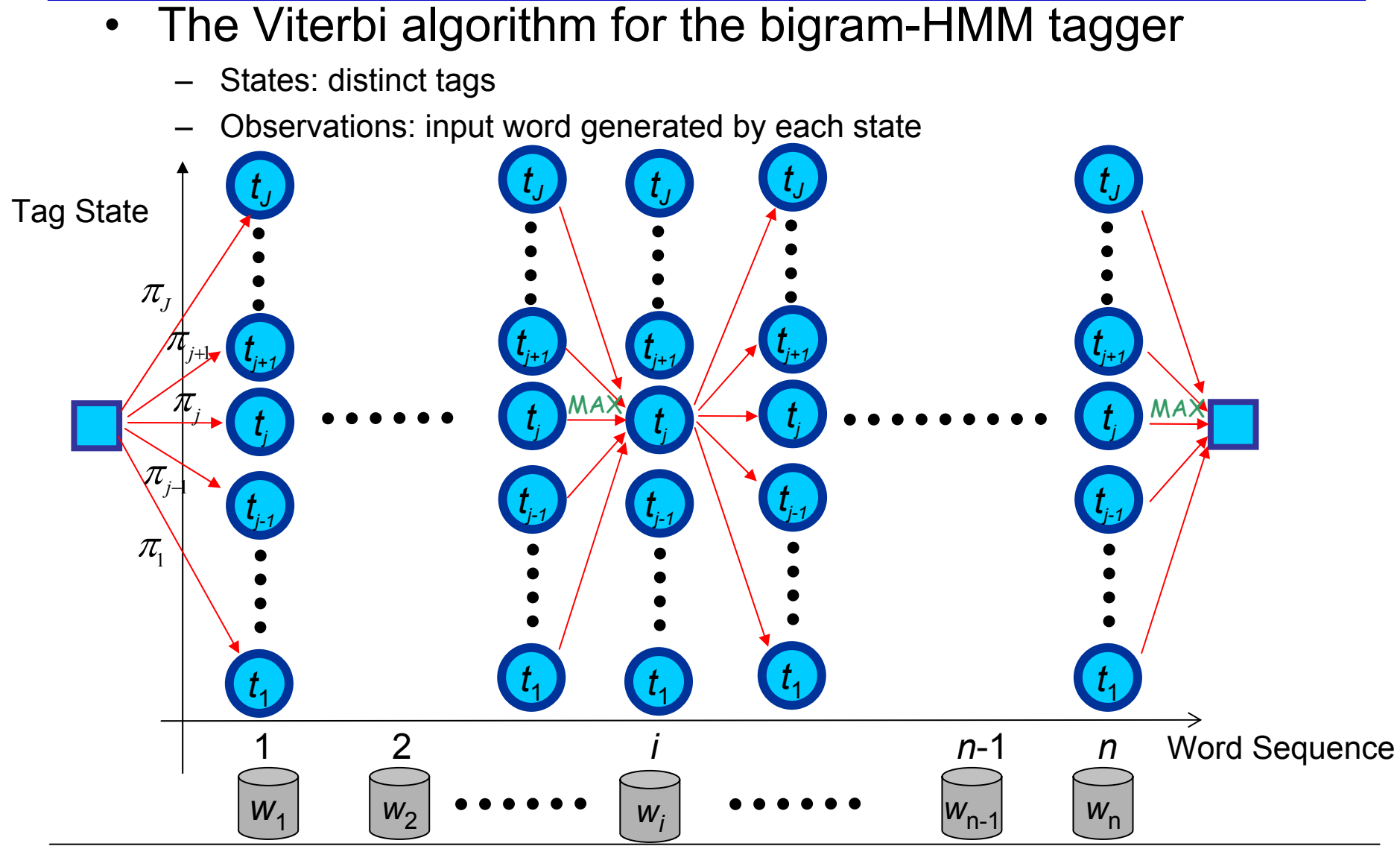

• The Viterbi algorithm for the bigram-HMM tagger

1. Initialization 
$$
\delta_1(j) = \pi_j P(w_i | t_j)
$$
  $1 \le j \le J$ ,  $\pi_j = P(t_j)$   
\n2. Induction  $\delta_i(j) = \left[\max_{k} \delta_{i-1}(k) P(t_j | t_k)\right] P(w_i | t_j)$   $2 \le i \le n, 1 \le j \le J$   
\n $\psi_i(j) = \underset{1 \le k \le J}{\operatorname{argmax}} \left[\delta_{i-1}(k) P(t_j | t_k)\right]$   
\n3.Termination  $X_n = \underset{1 \le j \le J}{\operatorname{argmax}} \delta_n(j)$   
\nfor  $i := n-1$  to 1 step -1 do  
\n $X_i = \psi_i(X_{i+1})$   
\nend

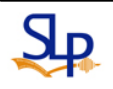

- Apply trigram-HMM tagger to choose the best sequence of tags for a given sentence
	- –**When trigram model is used**

$$
\hat{T} = \arg \max_{t_1, t_2, \dots, t_n} \left[ P(t_1) P(t_2 | t_1) \prod_{i=3}^n P(t_i | t_{i-2}, t_{i-1}) \right] \left[ \prod_{i=1}^n P(w_i | t_i) \right]
$$

• Maximum likelihood estimation based on the relative frequencies observed in the pre-tagged training corpus (labeled data)

$$
P_{ML}\left(t_i\Big|t_{i-2},t_{i-1}\right) = \frac{c\left(t_{i-2}t_{i-1}t_i\right)}{\sum\limits_{j}c\left(t_{i-2}t_{i-1}t_j\right)} \qquad \text{smoothing or linear interpolation} \\ P_{ML}\left(w_i\Big|t_i\right) = \frac{c\left(w_i,t_i\right)}{\sum\limits_{j}c\left(w_j,t_i\right)} \qquad P_{smoothed}\left(t_i\Big|t_{i-2},t_{i-1}\right) = \alpha \cdot P_{ML}\left(t_i\Big|t_{i-2},t_{i-1}\right) + \beta \cdot P_{ML}\left(t_i\Big|t_{i-1}\right) \\ + (1-\alpha-\beta) \cdot P_{ML}\left(t_i\right)
$$

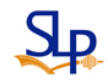

 $_{-1}$ 

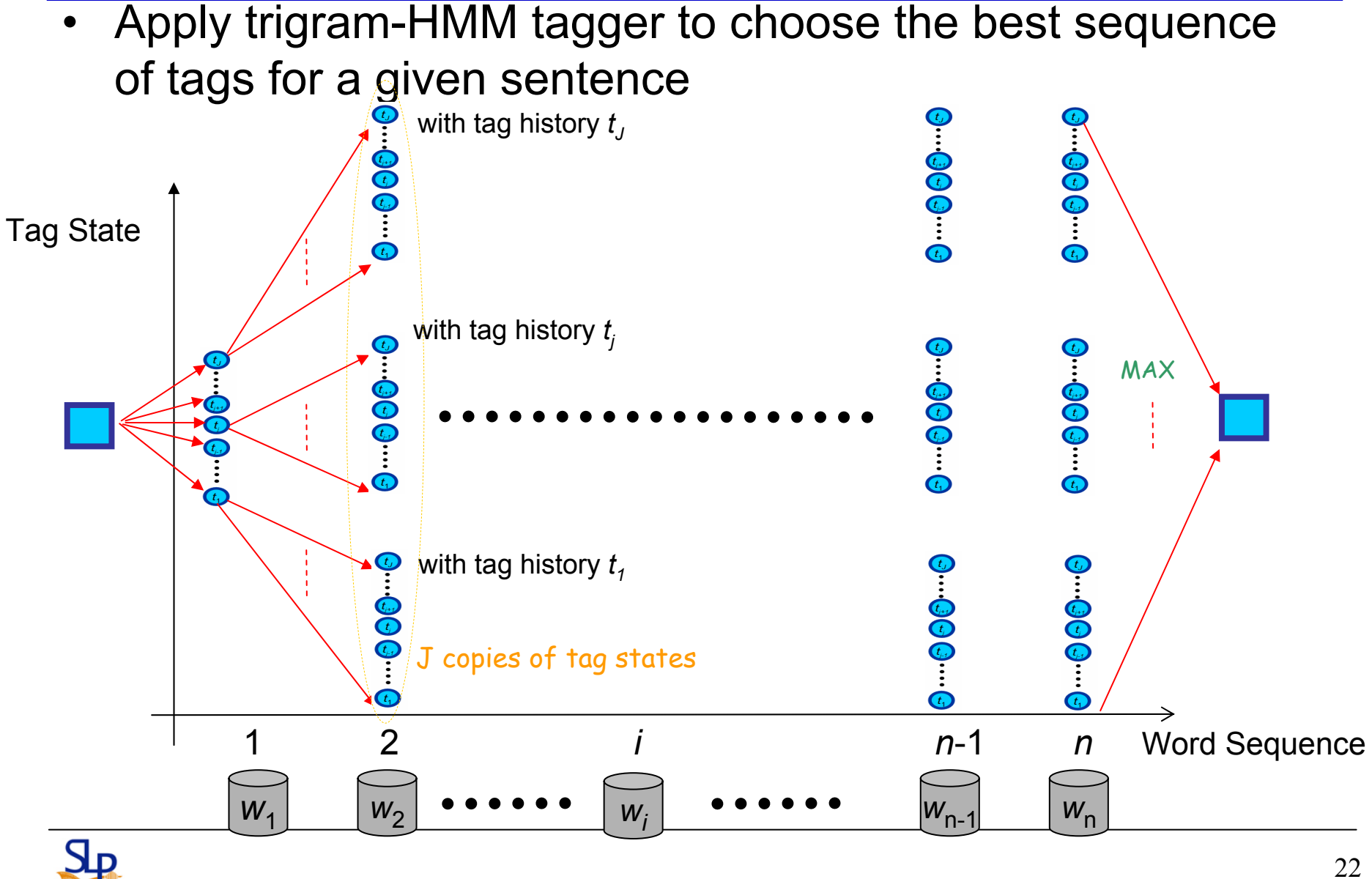

|              | Second tag |          |          |       |     |                  |                                                               |
|--------------|------------|----------|----------|-------|-----|------------------|---------------------------------------------------------------|
| First tag    | AT         | BEZ      | IN       | NN    |     | <b>VB PERIOD</b> |                                                               |
| AT           |            | $\theta$ | $\theta$ | 48636 |     | 19               |                                                               |
| BEZ          | 1973       | 0        | 426      | 187   | 0   | 38               |                                                               |
| $\mathbb{N}$ | 43322      | 0        | 1325     | 17314 | 0   | 185              |                                                               |
| NN           | 1067       | 3720     | 42470    | 11773 | 614 | 21392            | C $U_{i-1}$ ,<br>$\left\langle t_{i}   t_{i-1} \right\rangle$ |
| VB           | 6072       | 42       | 4758     | 1476  | 129 | 1522             | $\blacktriangledown$                                          |
| PERIOD       | 8016       | 75       | 4656     | 1329  | 954 |                  |                                                               |
|              |            |          |          |       |     |                  |                                                               |

Table 10.3 Idealized counts of some tag transitions in the Brown Corpus. For example, NN occurs 48636 times after AT.

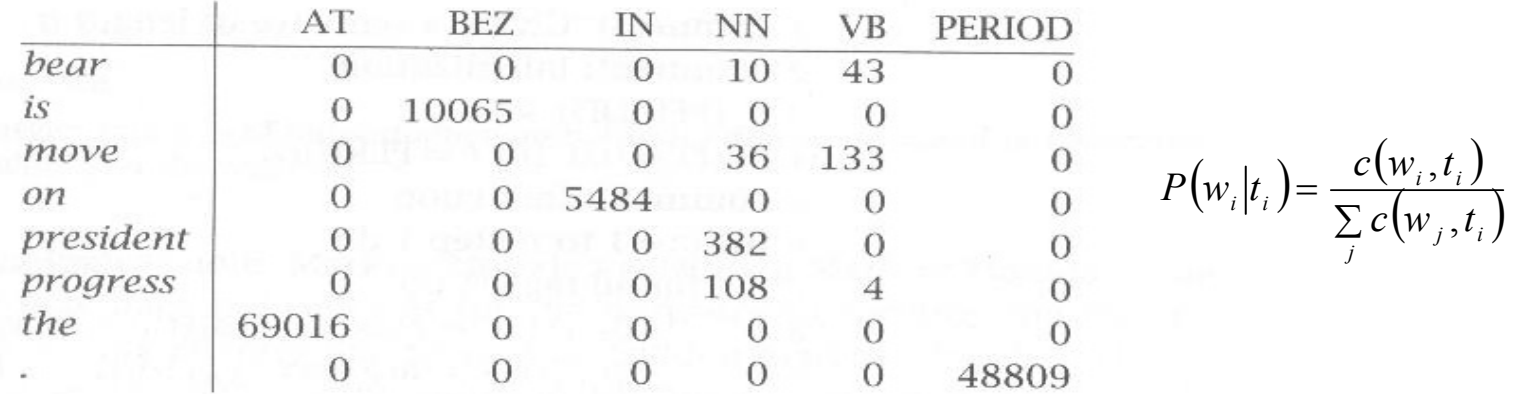

Table 10.4 Idealized counts for the tags that some words occur with in the Brown Corpus. For example, 36 occurrences of *move* are with the tag NN.

 $\bullet$ Probability smoothing of  $P(t_i|t_{i-1})$  and  $P(w_i|t_i)$  is necessary

Sо

- Probability re-estimation based on unlabeled data
	- $\bm \cdot\,$  EM (Expectation-Maximization) algorithm is applied
		- Start with a dictionary that lists which tags can be assigned to which words
			- » word likelihood function cab be estimated  $P(w_i|t_i)$
			- $\bullet$  tag transition probabilities set to be equal  $\; P \big( t_i | t_{i-1} \big) \;$
		- – EM algorithm learns (re-estimates) the word likelihood function for each tag and the tag transition probabilities
	- However, a tagger trained on hand-tagged data worked better than one trained via EM
		- Treat the model as a Markov Model in training but treat them as a Hidden Markov Model in tagging

Secretariat/NNP is /VBZ expected/VBN to/TO race/VB tomorrow/NN

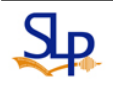

# Transformation-based Tagging

- Also called Brill tagging
	- –An instance of Transformation-Based Learning (TBL)
- • Motive
	- –Like the rule-based approach, TBL is based on rules that specify what tags should be assigned to what word
	- Like the stochastic approach, rules are automatically induced from the data by the machine learning technique
- $\bullet$  Note that TBL is a supervised learning technique
	- –It assumes a pre-tagged training corpus

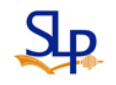

- How the TBL rules are learned
	- – Three major stages
		- 1. Label every word with its most-likely tag using a set of tagging rules (use the broadest rules at first )
		- 2. Examine every possible transformation (rewrite rule), and select the one that results in the most improved tagging (supervised! should compare to the pre-tagged corpus )
		- 3. Re-tag the data according this rule
	- The above three stages are repeated until some stopping criterion is reached
		- Such as insufficient improvement over the previous pass
	- An ordered list of transformations (rules) can be finally obtained

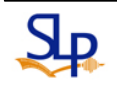

• Example So, race will be initially coded as NN (label every word with its most-likely tag) *P*(NN|race)=0.98 *P*(VB|race)=0.02 (a). is/VBZ expected/VBN to/To race/NN tomorrow/NN (b). the/DT race/NN for/IN outer/JJ space/NN Refer to the correct tag Information of each word, and find the tag of race in (a) is wrong Learn/pick a most suitable transformation rule: (by examining every possible transformation) **123**

Change NN to VB while the previous tag is TO

Rewrite rule: expected/VBN\_to/To race/NN → expected/VBN\_to/To race/VB

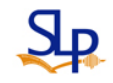

- Templates (abstracted transformations)
	- The set of possible transformations may be infinite
	- Should limit the set of transformations
	- The design of a small set of templates (abstracted transformations) is needed

E.g., a strange rule like: transform NN to VB if the previous word was "IBM" and the word "the" occurs between 17 and 158 words before that

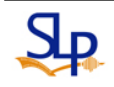

#### •Possible templates (abstracted transformations)

The preceding (following) word is tagged z. The word two before (after) is tagged z. One of the two preceding (following) words is tagged z. One of the three preceding (following) words is tagged z. The preceding word is tagged  $z$  and the following word is tagged  $w$ . The preceding (following) word is tagged **z** and the word two before (after) is tagged w.

**Brill's templates. Each begins with** "Change tag a to tag b when …. "

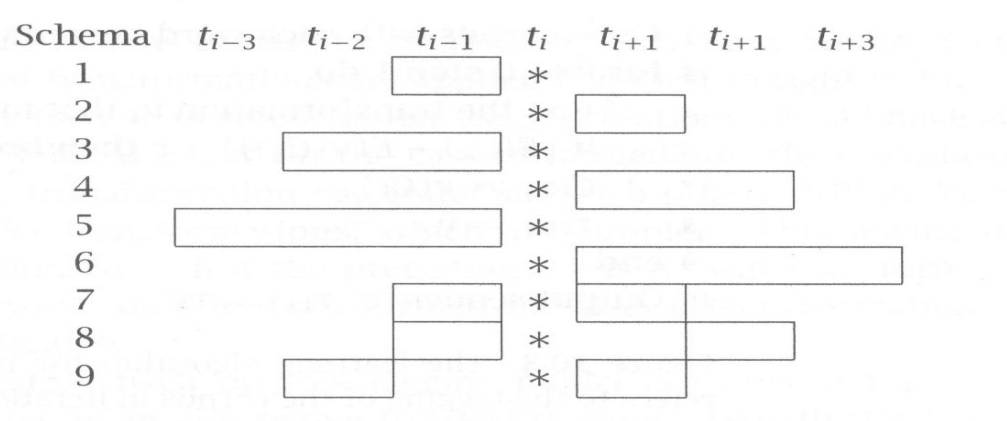

Table 10.7 Triggering environments in Brill's transformation-based tagger. Examples: Line 5 refers to the triggering environment "Tag  $t^j$  occurs in one of the three previous positions"; Line 9 refers to the triggering environment "Tag  $t^j$ occurs two positions earlier and tag  $t^k$  occurs in the following position."

#### •Learned transformations

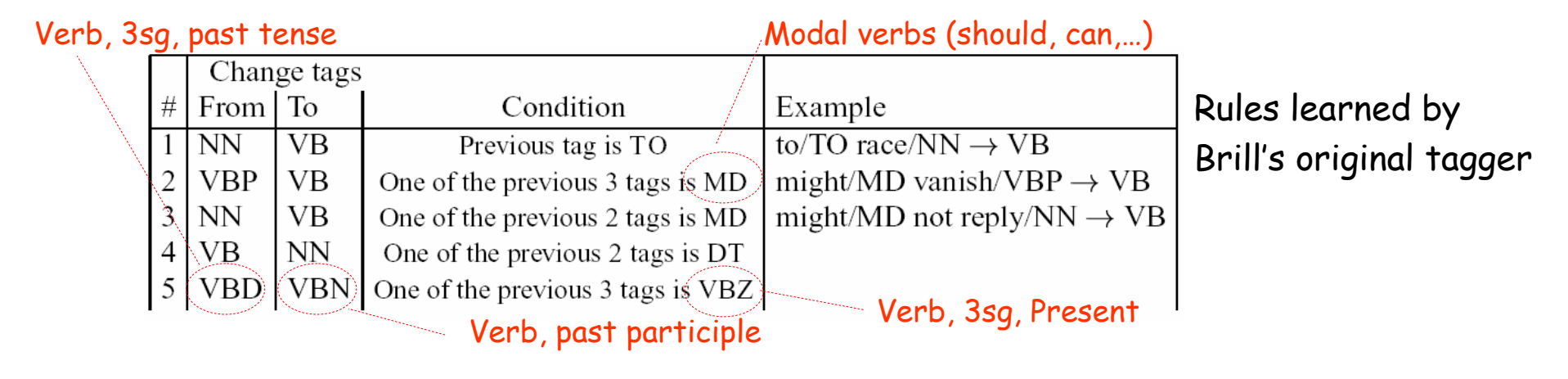

**Table 10.7** Triggering environments in Brill's transformation-based tagger. Examples: Line 5 refers to the triggering environment "Tag  $t<sup>j</sup>$  occurs in one of the three previous positions"; Line 9 refers to the triggering environment "Tag  $t^j$ occurs two positions earlier and tag  $t^k$  occurs in the following position."

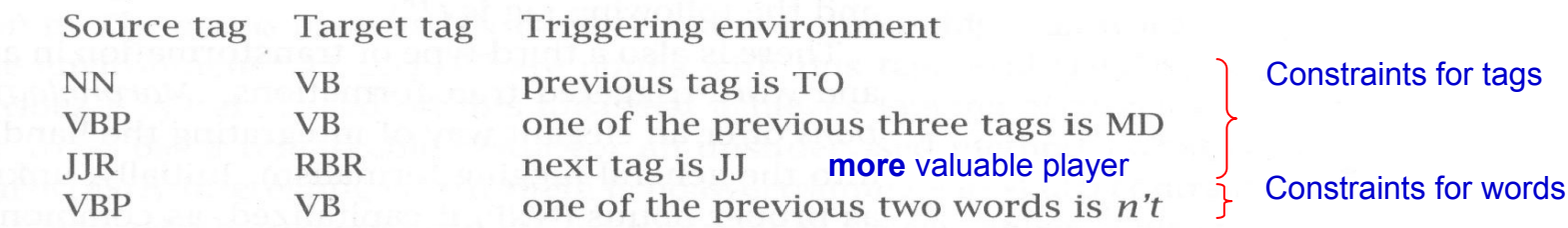

Table 10.8 Examples of some transformations learned in transformation-based tagging.

• Reference for tags used in the previous slide

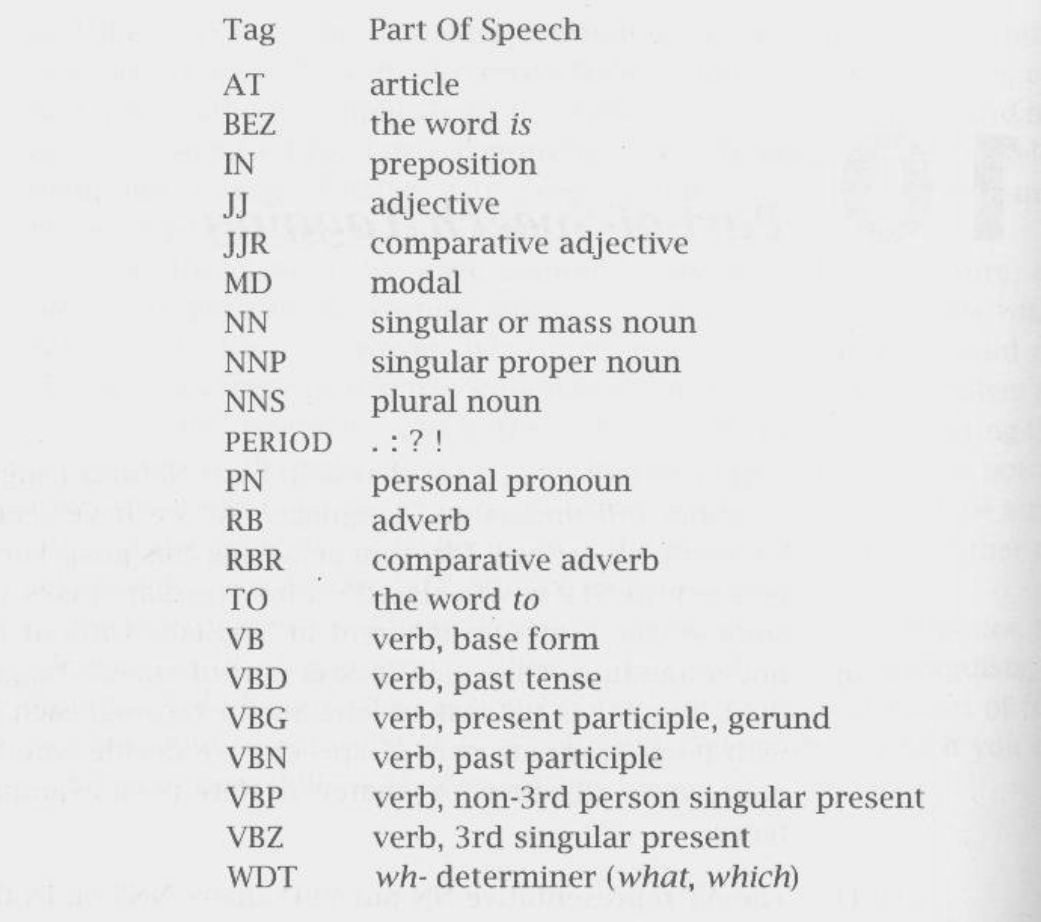

Table 10.1 Some part-of-speech tags frequently used for tagging English

•Algorithm

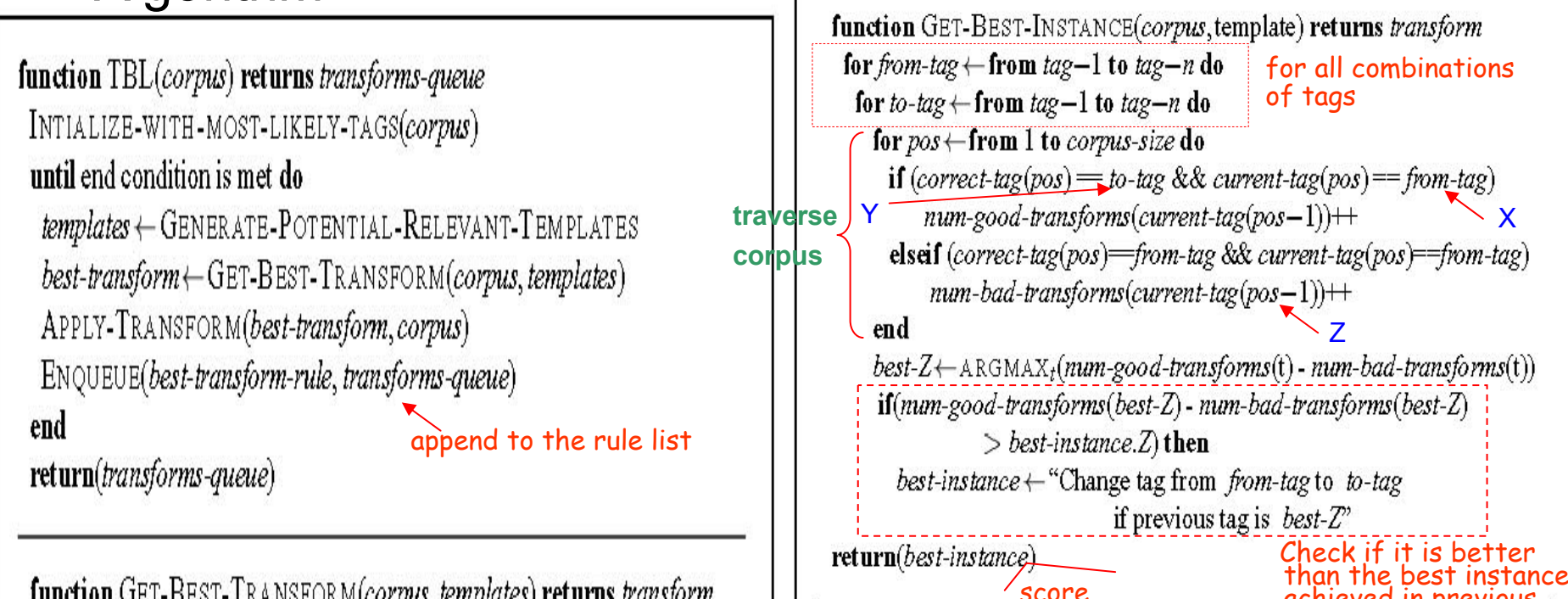

function GET-BEST-TRANSFORM(corpus, templates) returns transform Get best instance for each transformation if (score > best-transform.score) then best-transform  $\leftarrow$  (instance, score)

 $return(best-transform)$ 

Score achieved in previous<br>iterations<br>procedure APPLY-TRANSFORM(*transform*,*corpus*) for  $pos \leftarrow$  from 1 to corpus-size do  $if (current-tag (pos) = best-rule-from)$ &&  $(current-tag (pos-1) == best-rule-prev))$  $current-tag(pos) = best-rule-to$ 

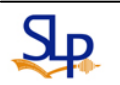

The **GET\_BEST\_INSTANCE** procedure in the example algorithm is "Change tag from X to Y if the previous tag is Z".

X

# Homework-2: Tagging (I)

- Trace the Transformation-based Tagging Algorithm
	- Outline how the algorithm can be executed (depict a flowchart) and make your own remarks on the procedures of the algorithm
	- Analyze the associated time and space complexities of it
	- Draw you conclusions or findings

### Multiple Tags and Multi-part Words

- • Multiple tags
	- A word is ambiguous between multiple tags and it is impossible or very difficult to disambiguate, so multiple tags is allowed, e.g.
		- adjective versus preterite versus past participle (JJ/VBD/VBN)
		- $\cdot$  adjective versus noun as prenominal modifier (JJ/NN)
- $\bullet$  Multi-part words
	- Certain words are split or some adjacent words are treated as a single word

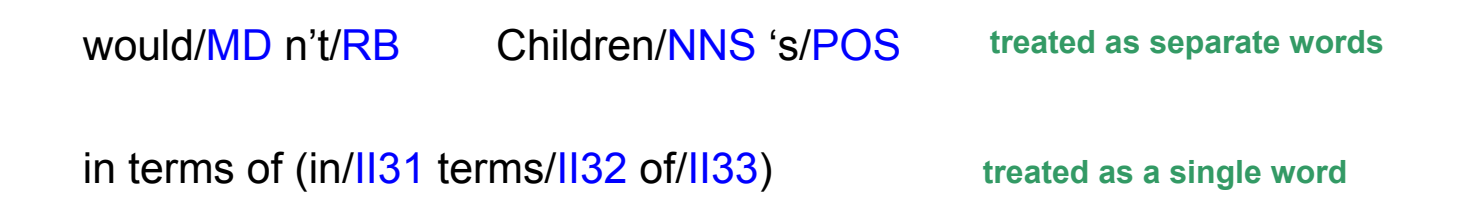

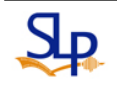

# Tagging of Unknown Words

- Unknown words are a major problem for taggers
	- Different accuracy of taggers over different corpora is often determined by the proportion of unknown words
- $\bullet$  How to guess the part of speech of unknown words?
	- Simplest unknown-word algorithm
	- Slightly more complex algorithm
	- Most-powerful unknown-word algorithm

# Tagging of Unknown Words (cont.)

- Simplest unknown-word algorithm
	- Pretend that each unknown word is ambiguous among all possible tags, with equal probability
		- Lose/ignore lexical information for unknown words
	- Must rely solely on the contextual POS-trigram (syntagmatic information) to suggest the proper tag  $\left[\prod_{i=1}^{n} P(w_i|t_i)\right]$ ⎡  $\Bigl[\,P\bigl(t_{_1}\bigr)P\bigl(t_{_2}\bigr|t_{_1}\bigr)\Bigr]^{\frac{n}{2}}\,\,P\bigl(t_{_i}\bigr|t_{_{i-2}},t_{_{i-1}}\,\bigr)\Bigr]$  $=$  arg max
- $\bullet$  Slightly more complex algorithm  $\mathcal{L}(t_{_1}) P\big(t_{_2} | t_{_1}\big) \prod_{i} P\big(t_{_i} | t_{_{i-2}} , t_{_{i-1}}\big) \Big| \ \Big| \ \prod_{i} P\big( w_{_i} | t_{_i} \big) \Big|$  $\mathsf I$  $\sum_{i_1,i_2,..,i_n}$   $\binom{1}{i_1}$   $\binom{v_1}{i_2}$   $\binom{v_2}{i_1}$   $\prod_{i=3}$   $\binom{v_i}{i_1}$   $\binom{v_i-2}{i_2}$ ,  $\binom{v_i}{i_1}$  $T = \arg \max |P(t_1)P(t_2|t_1) - P(t_1|t_2, t_3, t_4)| + P(w_1|t_3)$  $\sum_{i=1, i_2, ..., i_n}^{n}$   $\left| \begin{array}{c} 1 & \sqrt{1} \\ 1 & \sqrt{1} \\ 1 & \sqrt{1} \end{array} \right|$   $\sum_{i=1}^{n}$   $\sum_{i=1}^{n}$   $\left| \begin{array}{c} \sqrt{1} \\ 1 & \sqrt{1} \\ 1 & \sqrt{1} \\ 1 & \sqrt{1} \end{array} \right|$  $\hat{r}$  = arg max  $\left| P(t_1)P(t_2|t_1) \right|$   $\left| P(t_2|t_2) \right|$ 
	- Based on the idea that the probability distribution of tags over unknown words is very similar to the distribution of tags over words that occurred only once (singletons) in a training set
	- The likelihood for an unknown word is determined by the average of the distribution over all singleton in the training set (similar to Good-Turing? )

Nouns or Verbs  $\; P\bigl(w_i|t_{_i}\bigr)?$ 

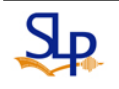

⎦

*i i*

 $\mathsf{L}$ 

*n*

⎥  $\overline{\phantom{a}}$ 

 $\prod_{i=3} P(t_i | t_{i-2}, t_{i-1}) \Big| \prod_{i=1}$ − <sup>−</sup>

 $\overline{\phantom{a} i}$   $\overline{\phantom{a} i}$   $\overline{\phantom{a} i}$ 

*n*

*i*

# Tagging of Unknown Words (cont.)

- $\bullet$  Most-powerful unknown-word algorithm
	- Hand-designed features
		- The information about how the word is spelled (inflectional and derivational features), e.g.:
			- Words end with  ${\sf s}$  ( $\to$ plural nouns)
			- Words end with ed ( $\rightarrow$ past participles)
		- The information of word capitalization (initial or non-initial) and hyphenation

 $P(w_i|t_i) = p(\text{unknown}-\text{word}|t_i) \cdot p(\text{capital}|t_i) \cdot p(\text{endings/hyph}|t_i)$ ) ) ) − word|t<sub>i</sub> )⋅ p(captial|t<sub>i</sub> )⋅ p(endings/hyph|t

Assumption: independence between features

- Features induced by machine learning
	- E.g.: TBL algorithm uses templates to induce useful English inflectional and derivational features and hyphenation

The first N letters of the word The last N letters of the word

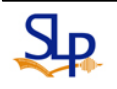

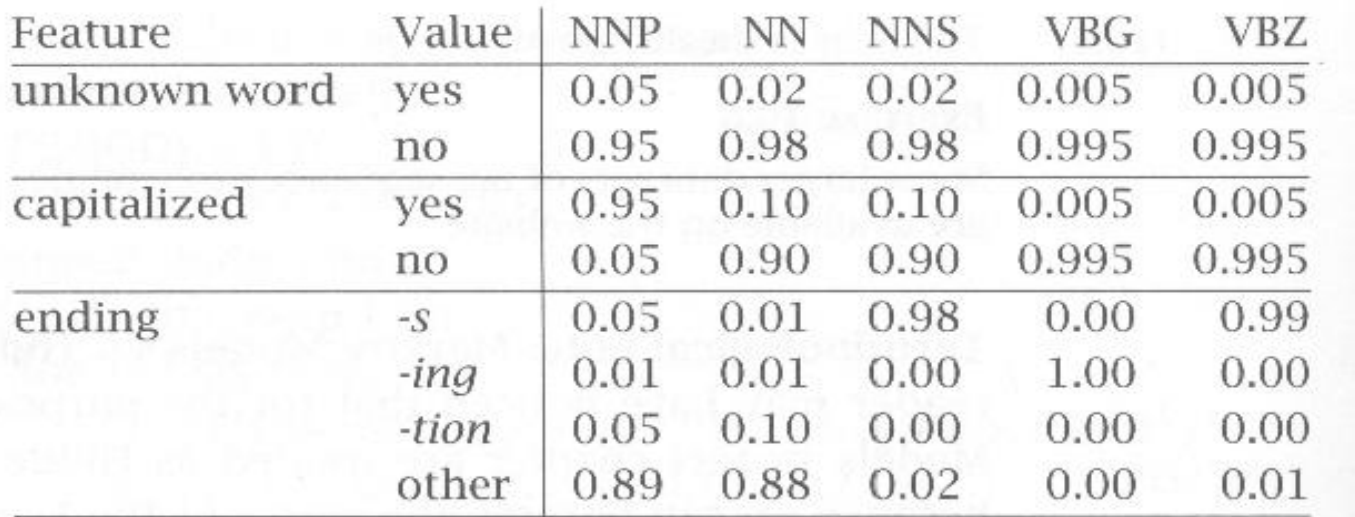

Table 10.5 Table of probabilities for dealing with unknown words in tagging. For example,  $P$ (unknown word = yes|NNP) = 0.05 and  $P$ (ending = -ing|VBG) = 1.0. **In the company of the U.S. Company** 

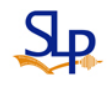

# Evaluation of Taggers

- • Compare the tagged results with a human labeled **Gold Standard** test set in percentages of correction
	- Most tagging algorithms have an accuracy of around 96~97% for the sample tagsets like the Penn Treebank set
	- Upper bound (ceiling) and lower bound (baseline)
		- Ceiling: is achieved by seeing how well humans do on the task

A 3~4% margin of error

- Baseline: is achieved by using the unigram most-like tags for each word
	- –90~91% accuracy can be attained

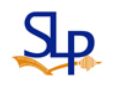

### Error Analysis

### • Confusion matrix

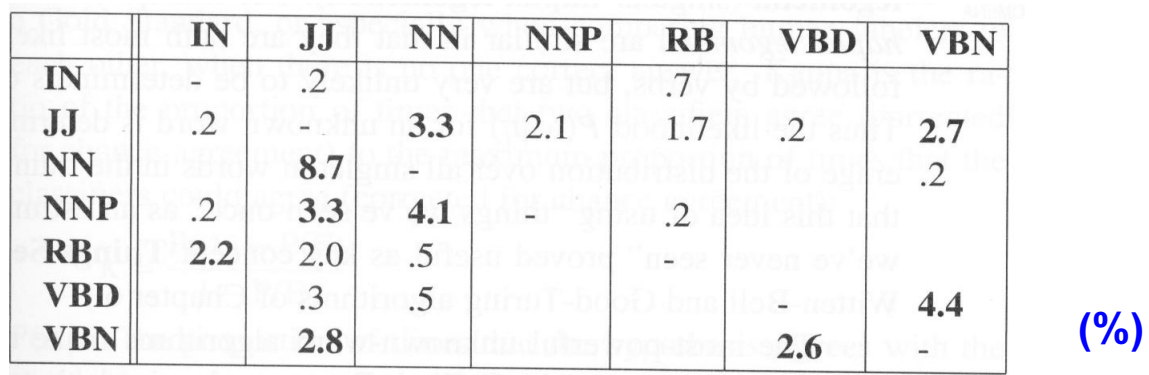

- $\bullet$  Major problems facing current taggers
	- NN (noun) versus NNP (proper noun) and JJ (adjective)
	- RP (particle) versus RB (adverb) versus JJ
	- VBD (past tense verb) versus VBN (past participle verb) versus JJ

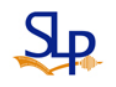

# Applications of POS Tagging

- Tell what words are likely to occur in a word's vicinity
	- E.g. the vicinity of the possessive or person pronouns
- Tell the pronunciation of a word
	- –DIScount (noun) and disCOUNT (verb) ...
- Advanced ASR language models
	- Word-class N-grams
- Partial parsing
	- A simplest one: find the noun phrases (names) or other phrases in a sentence

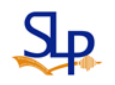

# Applications of POS Tagging (cont.)

- Information retrieval
	- Word stemming
	- Help select out nouns or important words from a doc
	- Phrase-level information

United, States, of, America  $\;\rightarrow\;$  "United States of America" secondary, education  $\rightarrow$  "secondary education"

• Phrase normalization

Book publishing, publishing of books

- Information extraction
	- Semantic tags or categories

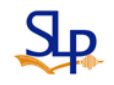

# Applications of POS Tagging (cont.)

- Question Answering
	- Answer a user query that is formulated in the form of a question by return an appropriate noun phrase such as a location, a person, or a date
		- E.g. "Who killed President Kennedy?"

In summary, the role of taggers appears to be a fast lightweight component that gives sufficient information for many applications

- – But not always a desirable preprocessing stage for all applications
- –Many probabilistic parsers are now good enough !

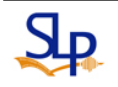

### Class-based N-grams

• Use the lexical tag/category/class information to augment the *N*-gram models

$$
P\left(w_n \middle| w_{n-N+1}^{n-1}\right) = P\left(w_n \middle| c_n\right) P\left(c_n \middle| c_{n-N+1}^{n-1}\right)
$$

prob. of a word given the tag prob. of a tag given the previous *N*-1 tags

– Maximum likelihood estimation

$$
P\left(w_i \middle| c_j\right) = \frac{C\left(w\right)}{C\left(c\right)}
$$

$$
P\left(c_j \middle| c_k\right) = \frac{C\left(c_k c_j\right)}{\sum_{i} C\left(c_i c_j\right)}
$$

Constraints: a word may only belong to one lexical category

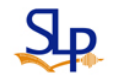

### Named-Entity Extraction

- Named entities (NE) include
	- Proper nouns as names for persons, locations, organizations, artifacts and so on
	- Temporal expressions such as "Oct. 10 2003" or "1:40 p.m."
	- Numerical quantities such as "fifty dollars" or "thirty percent"
- Temporal expressions and numerical quantities can be easily modeled and extracted by rules
- The personal/location/organization are much more difficult to identified
	- E.g., "White House" can be either an organization or a location name in different context

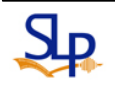

- NE has it origin from the Message Understanding Conferences (MUC) sponsored by U.S. DARPA program
	- Began in the 1990's
	- Aimed at extraction of information from text documents
	- Extended to many other languages and spoken documents (mainly broadcast news)
- $\bullet$  Common approaches to NE
	- Rule-based approach
	- Model-based approach
	- Combined approach

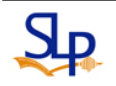

- Rule-based Approach
	- Employ various kinds of rules to identified named-entities
	- E.g.,
		- A cue-word "Co." possibly indicates the existence of a company name in the span of its predecessor words
		- A cue-word "Mr." possibly indicates the existence of a personal name in the span of its successor words
	- However, the rules may become very complicated when we wish to cover all different possibilities
		- Time-consuming and difficult to handcraft all the rules
		- Especially when the task domain becomes more general, or when new sources of documents are being handled

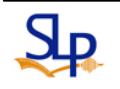

- Model-based Approach
	- The goal is usually to find the sequence of named entity labels (personal name, location name, etc.),  $E = e_1 e_2 .. e_j .. e_n$  , for a sentence,  $S = t_1 t_2 ... t_j ... t_n$  , which maximizes the probability  $P(E|S)$
	- E.g., HMM is probably the best typical representative model used in this category

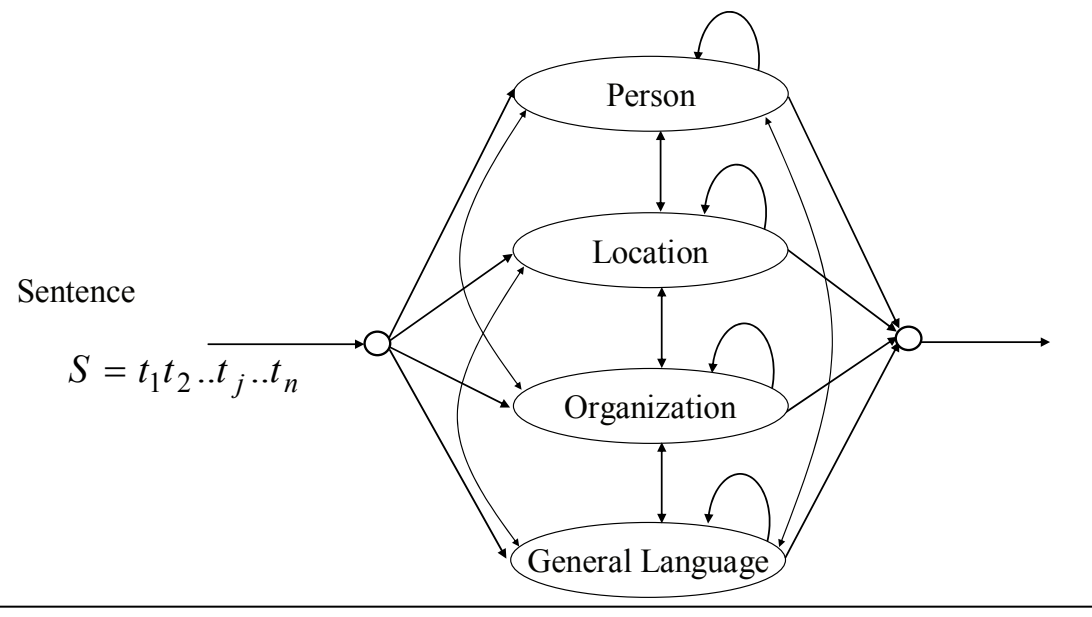

– In HMM,

- One state modeling each type of the named entities (person, location, organization)
- One state modeling other words in the general language (non-named-entity words)
- Possible transitions from states to states
- Each state is characterized by a bi- or trigram language model
- Viterbi search to find the most likely state sequence, or named entity label sequence  $|E|$  , for the input sentence, and the segment of consecutive words in the same named entity state is taken as a named entity

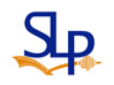

- Combined approach
	- E.g., Maximum entropy (ME) method
		- Many different linguistic and statistical features, such as partof-speech (POS) information, rule-based knowledge, term frequencies, etc., can all be represented and integrated in this method
		- It was shown that very promising results can be obtained with this method

- Handling out-of-vocabulary (OOV) or unknown words
	- E.g., HMM
		- Divide the training data into two parts during training
			- In each half, every segment of terms or words that does not appear in the other half is marked as "Unknown", such that the probabilities for both known and unknown words occurring in the respective named-entity states can be properly estimated
		- During testing, any segment of terms that is not seen before can thus be labeled "Unknown," and the Viterbi algorithm can be carried out to give the desired results

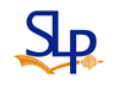

- Handling out-of-vocabulary (OOV) or unknown words for spoken docs
	- Out-of-vocabulary (OOV) problem is raised due to the limitation in the vocabulary size of speech recognizer
	- OOV words will be misrecognized as other in-vocabulary words
		- Lose their true semantic meanings
- Tackle this problem using SR & IR techniques
	- In SR (speech recognition)
		- Spoken docs are transcribed using a recognizer implemented with a lexical network modeling both word- and subword-level (phone or syllable) *<sup>n</sup>*-gram LM constraints
			- The speech portions corresponding to OOV words may be properly decoded into sequences of subword units

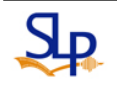

- Tackle this problem using SR & IR techniques (cont.)
	- The subword *<sup>n</sup>*-gram LM is trained by the text segments corresponding to the low-frequency words not included in the vocabulary of the recognizer
	- In IR (Information Retrieval)
		- A retrieval process was performed using each spoken doc itself as a query to retrieve relevant docs from a temporal/topical homogeneous reference text collection
		- The indexing terms adopted here can be either word-level features, subword-level features, or both of them

- Tackle this problem using SR & IR techniques (cont.)
	- Once the top-ranked text documents are selected, each decoded subword sequence within the spoken document, that are corresponding to a possible OOV word, can be used to match every possible text segments or word sequences within the top-ranked text documents
	- The text segment or word sequence within the top-ranked text docs that has the maximum combined score of phonetic similarity to the OOV word and relative frequency in the relevant text docs can thus be used to replace the decoded subword sequence of the spoken doc

( ) ( ) ( ) *sdDoovwPewPwdPdq r*∑ <sup>⋅</sup> <sup>⋅</sup> ∈ max phone/syllable sequence of the OOV wordsword in the top-ranked relevant text doc setdoc belonging to the top-ranked relevant textdoc setspoken doc